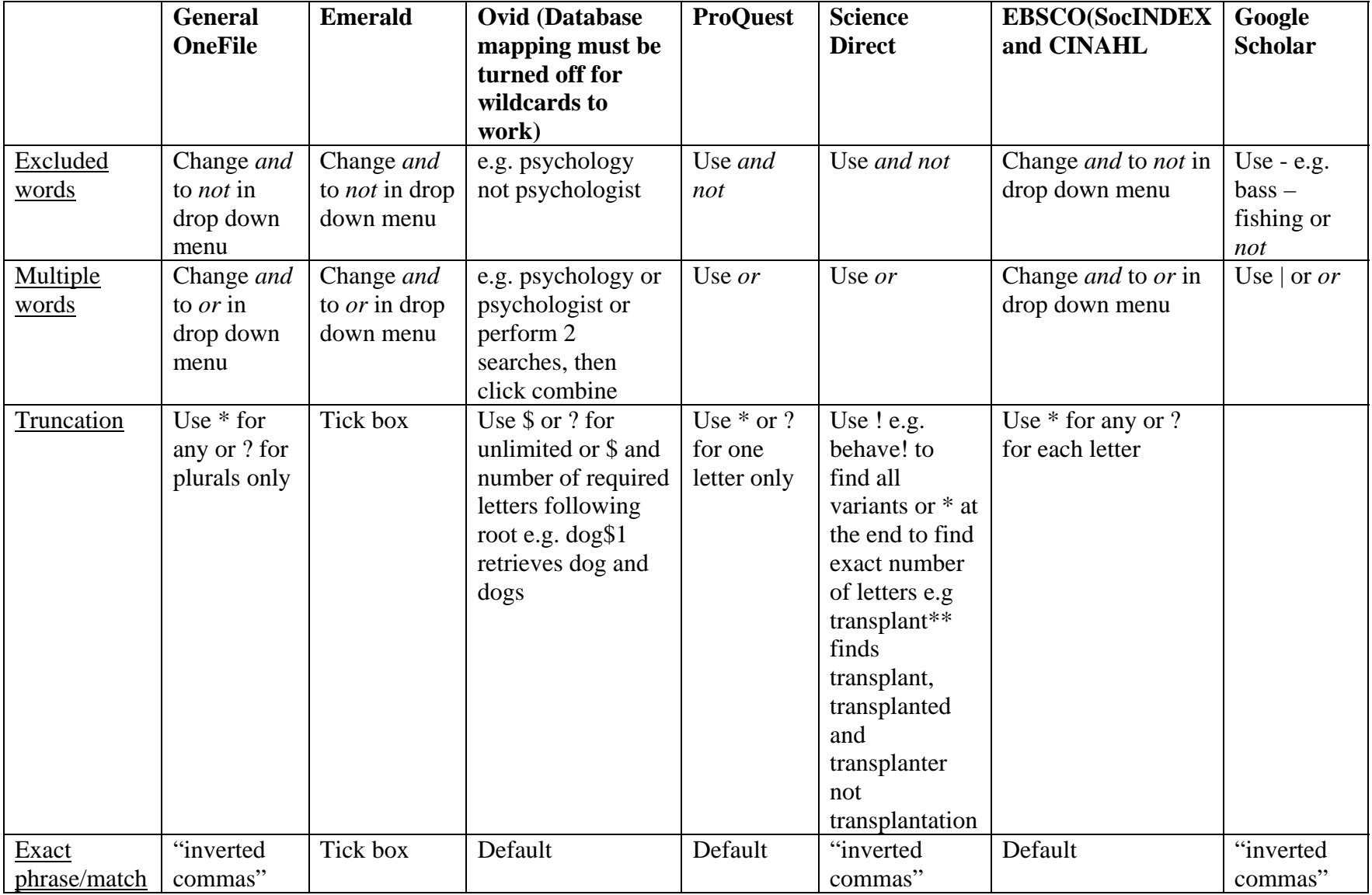

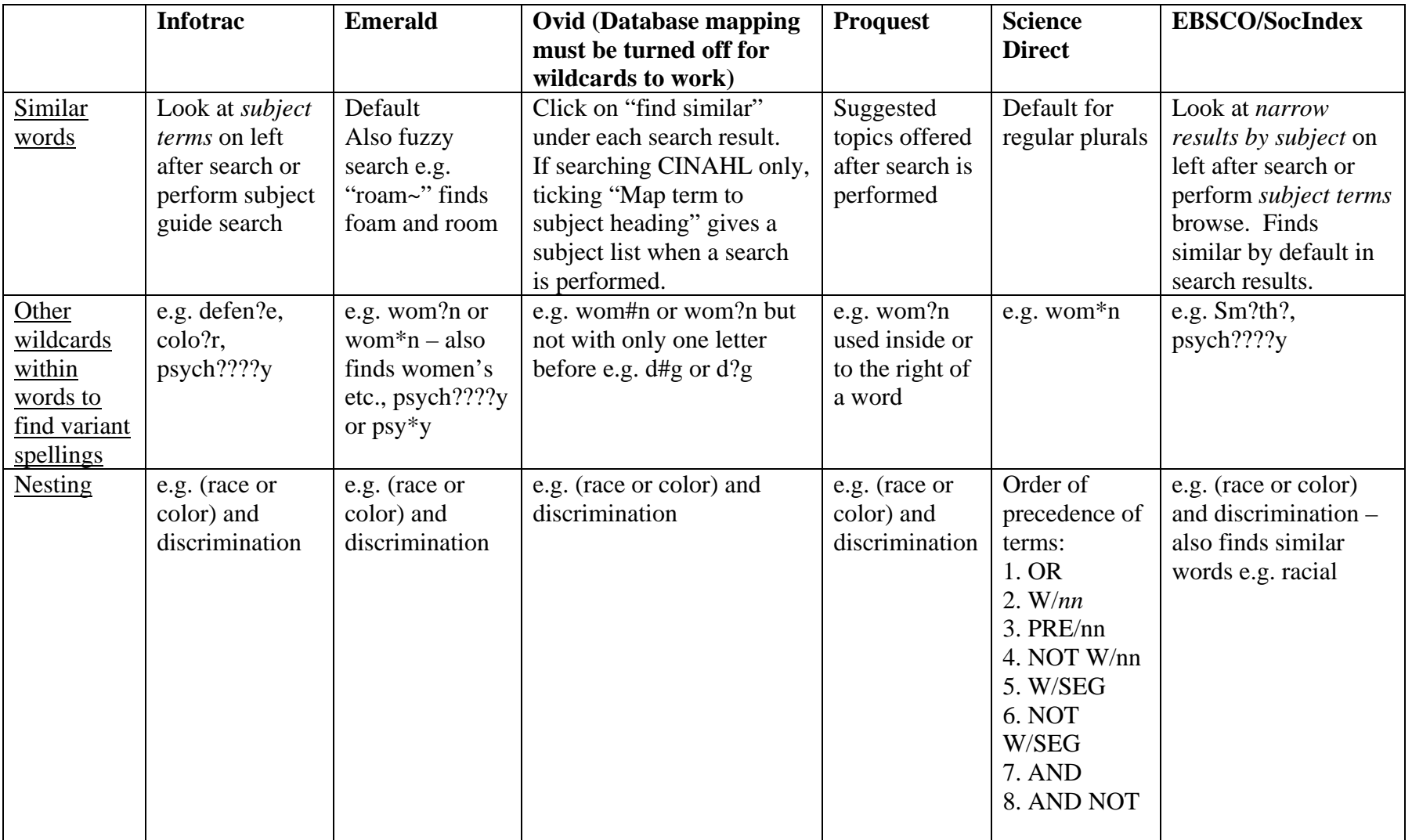

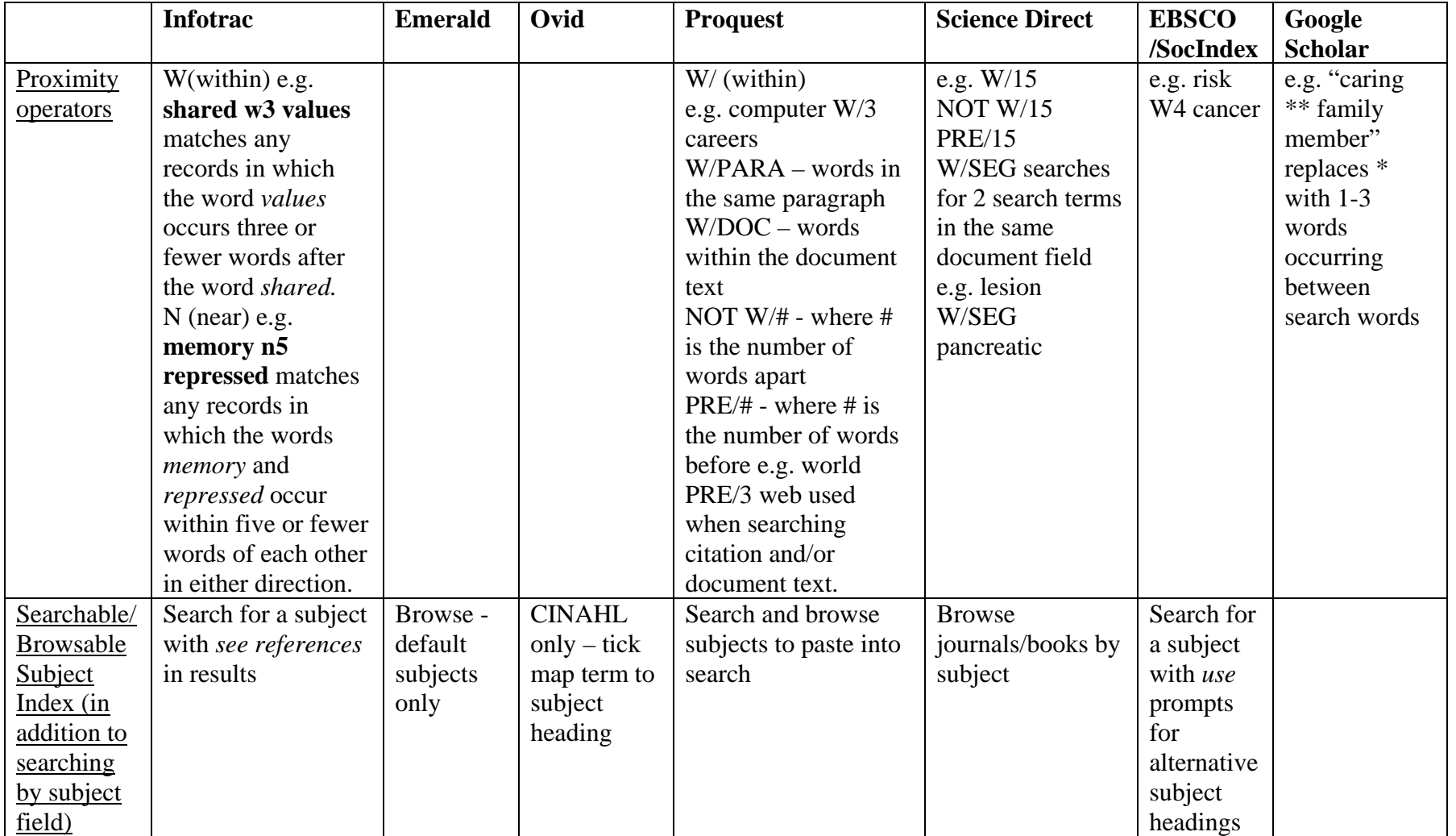

## **Other search tips for Google Scholar**

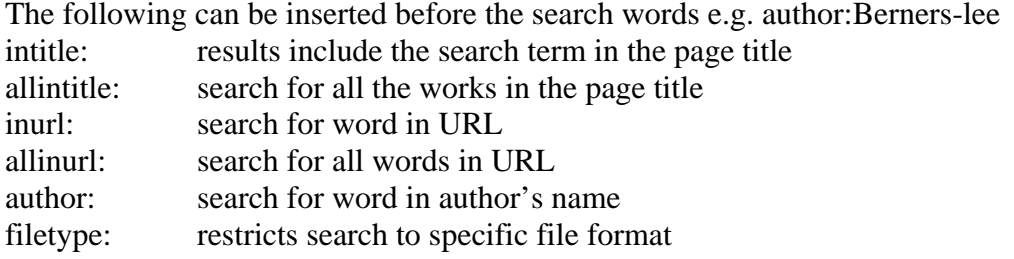